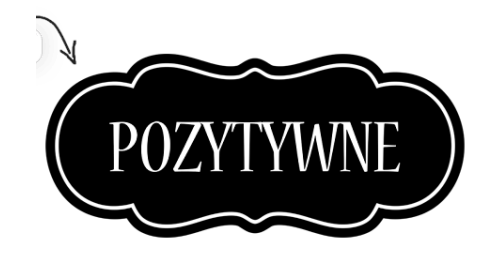

WŁĄCZ

## MYŚLENIE

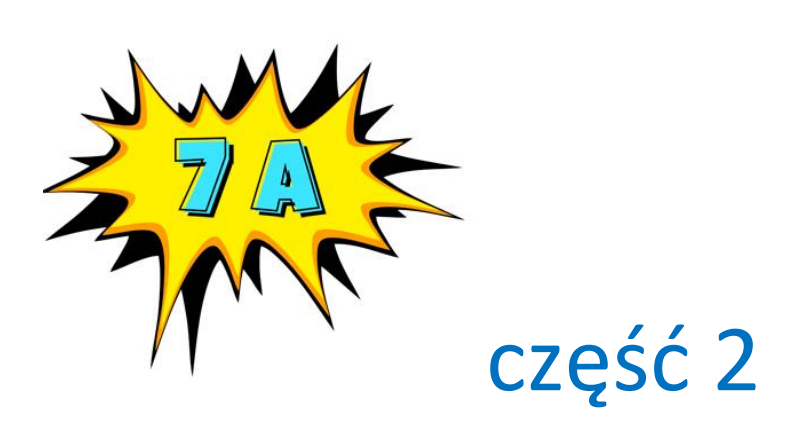

**Korzystając z aplikacji bitmoji każdy uczeń miał za zadanie stworzenie swojej postaci.** 

 **Oto jak widzą sami siebie!**

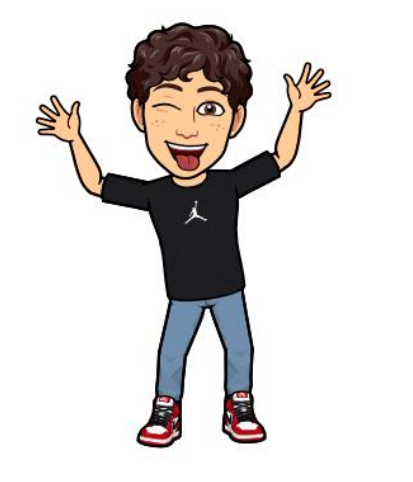

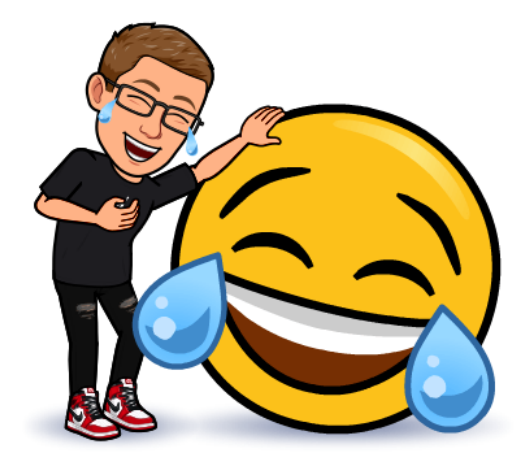

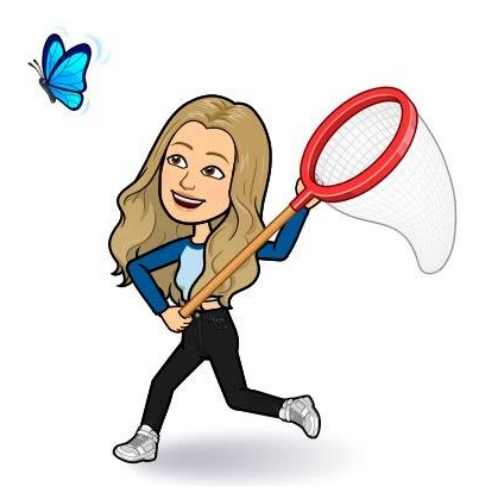

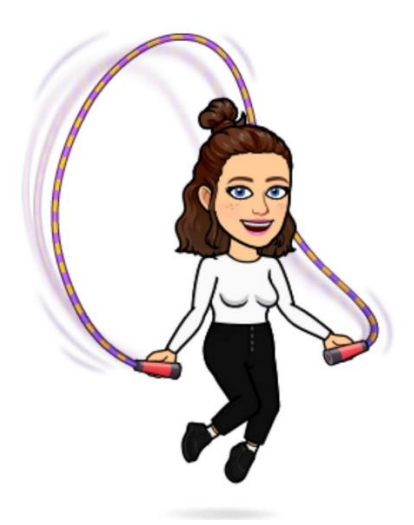

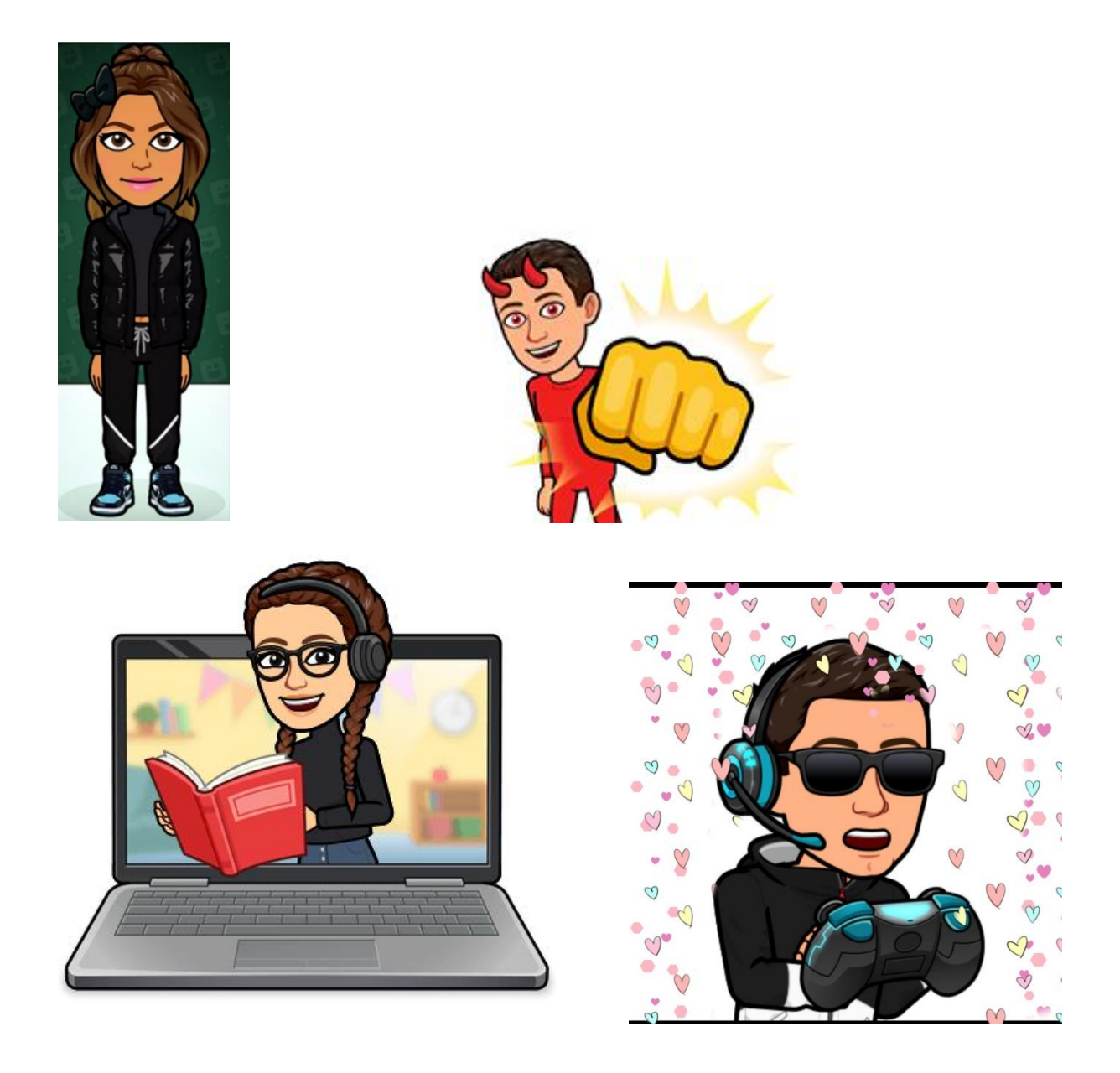

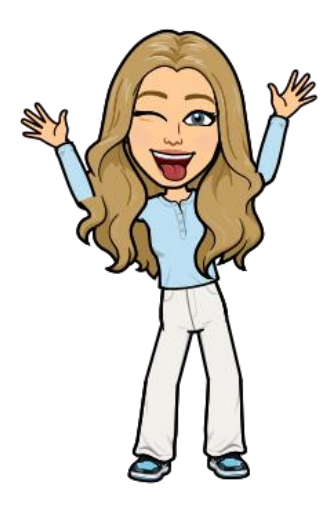

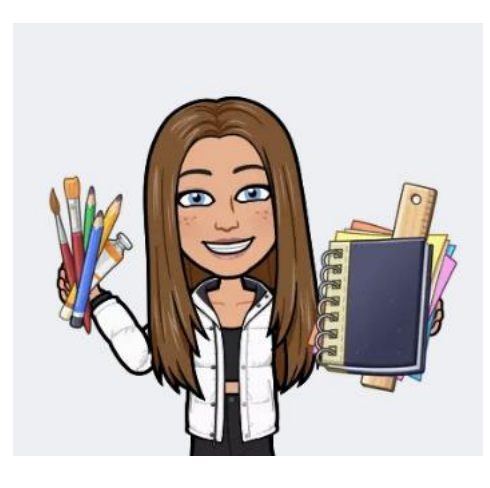

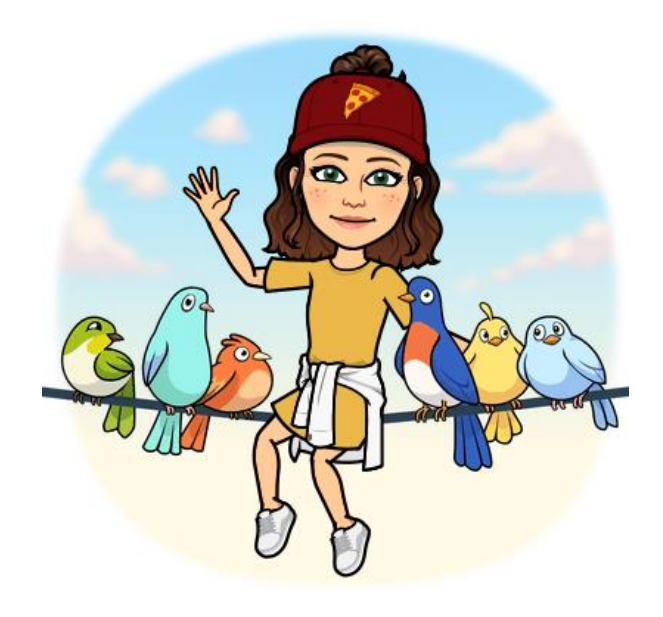

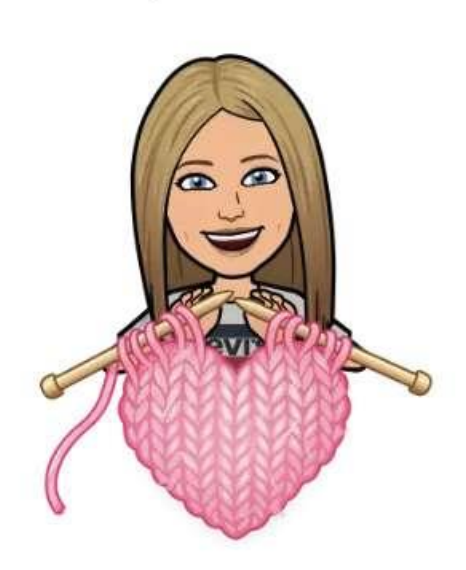

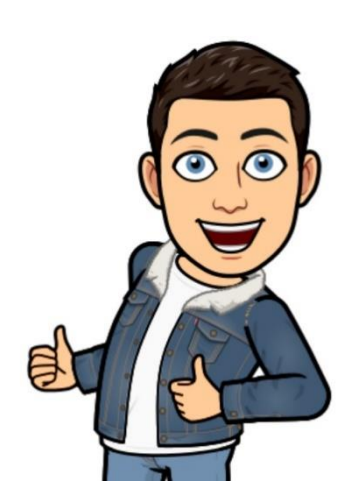

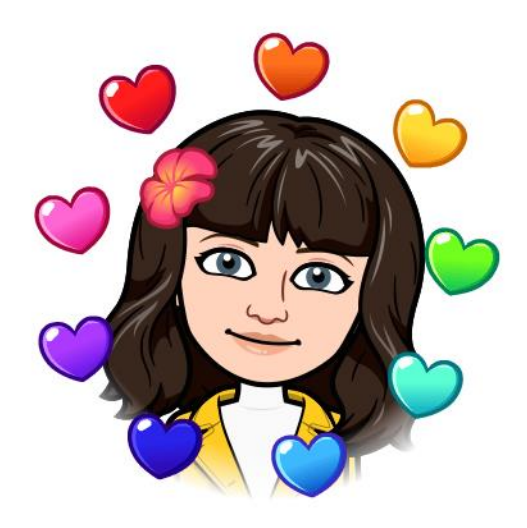

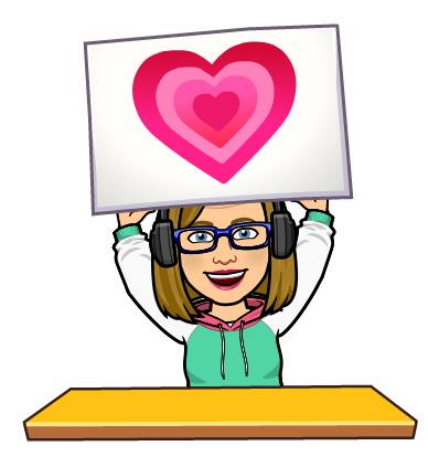

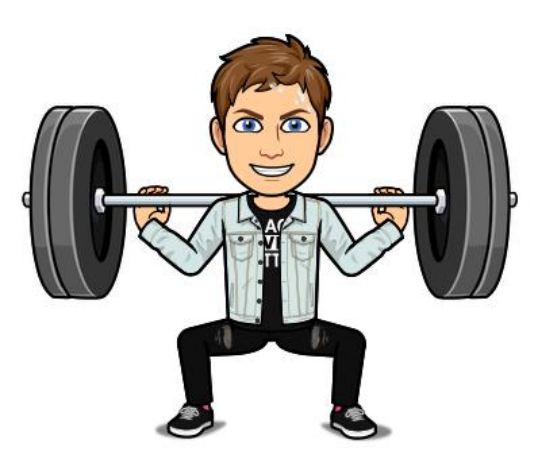

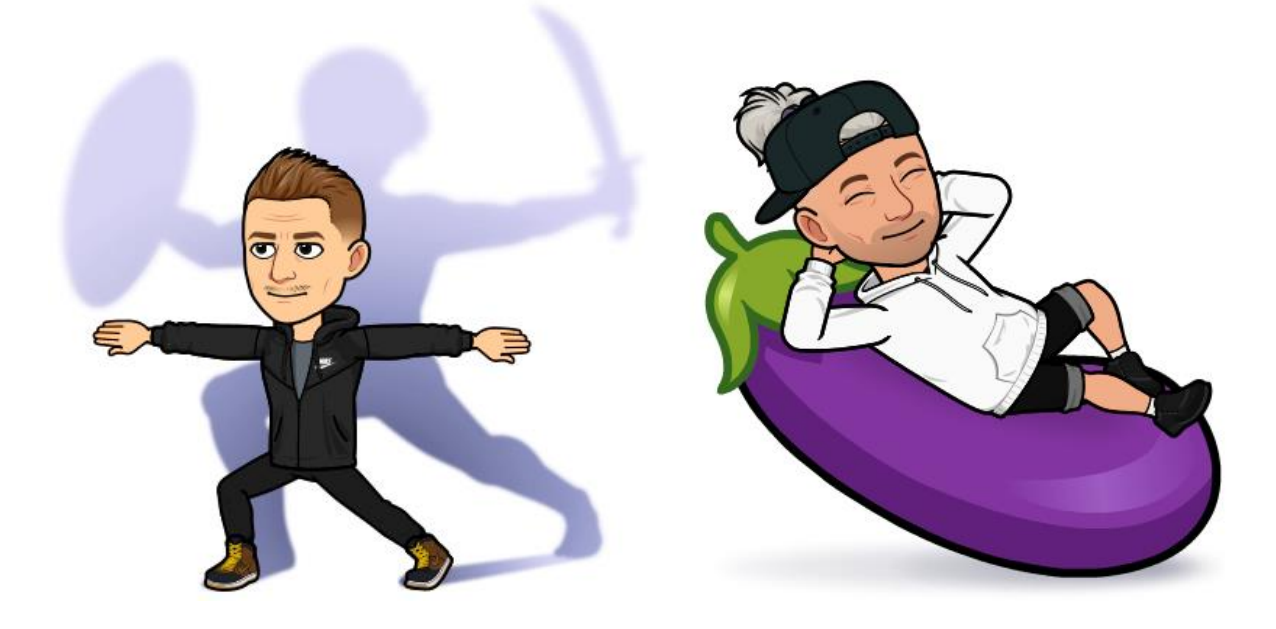

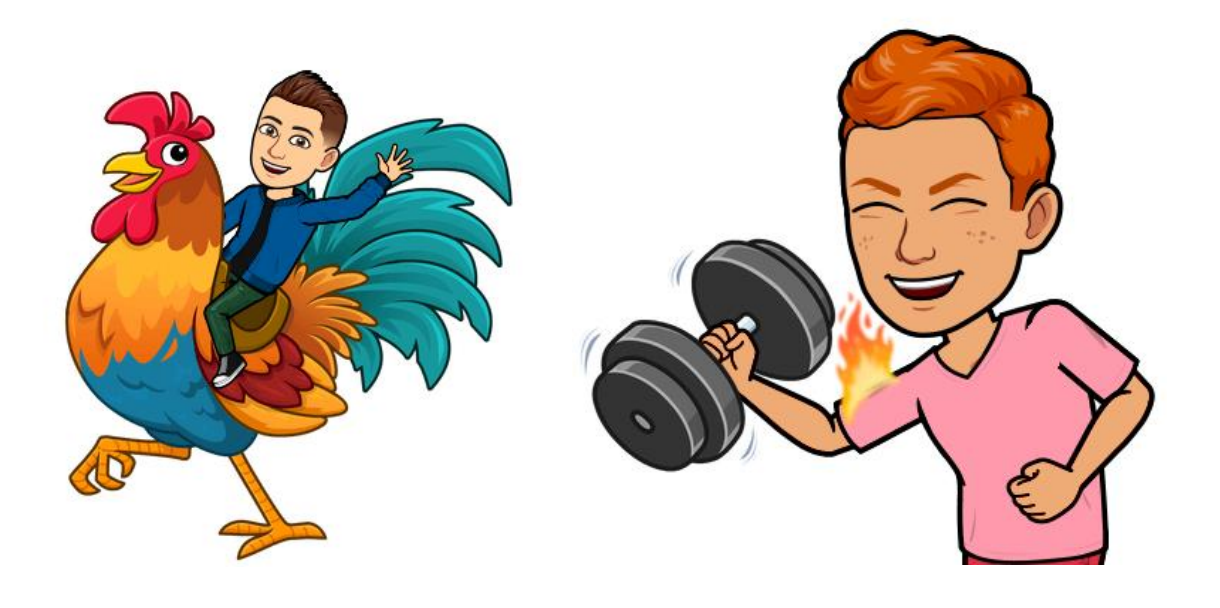

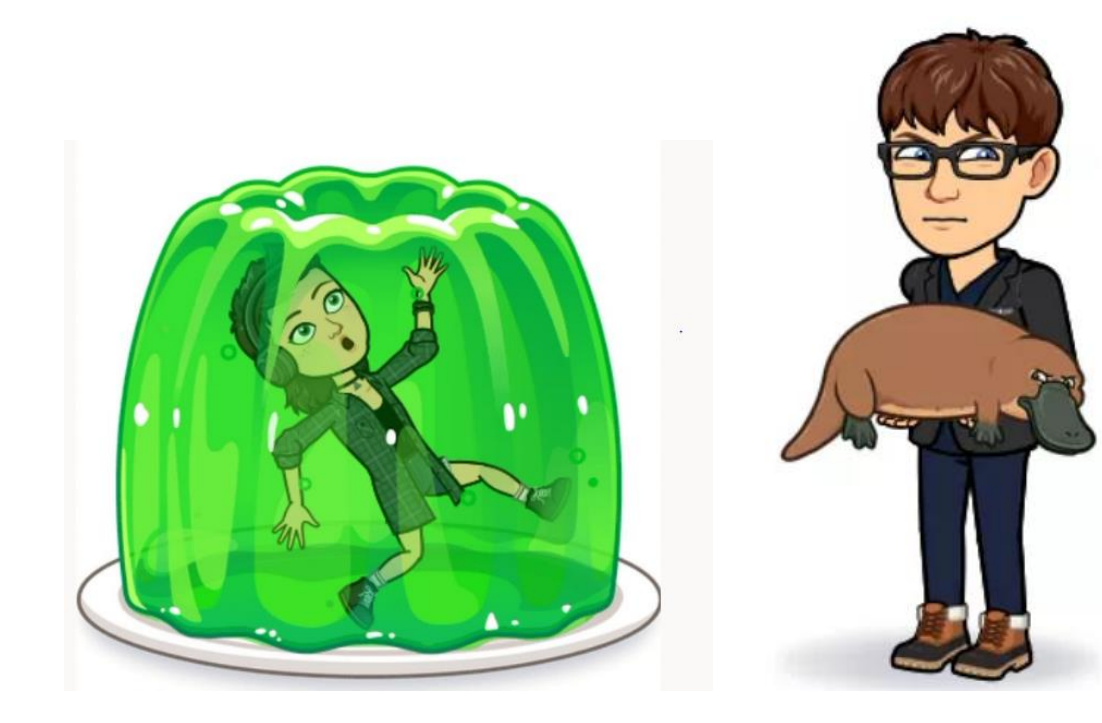

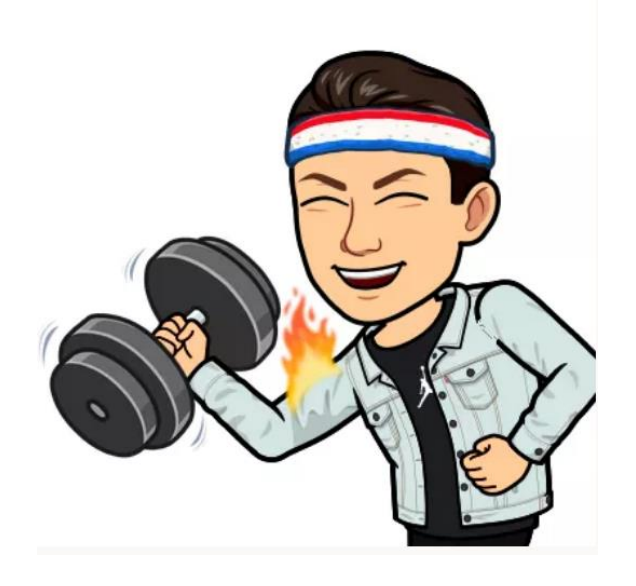

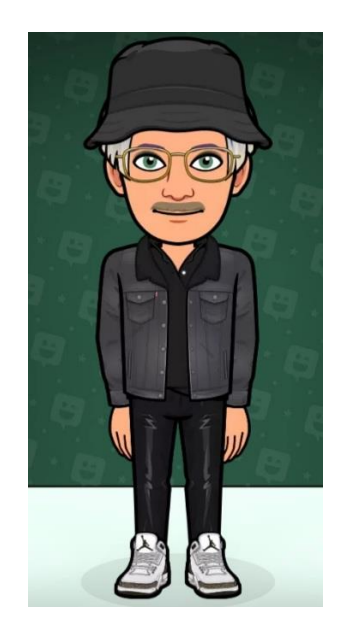

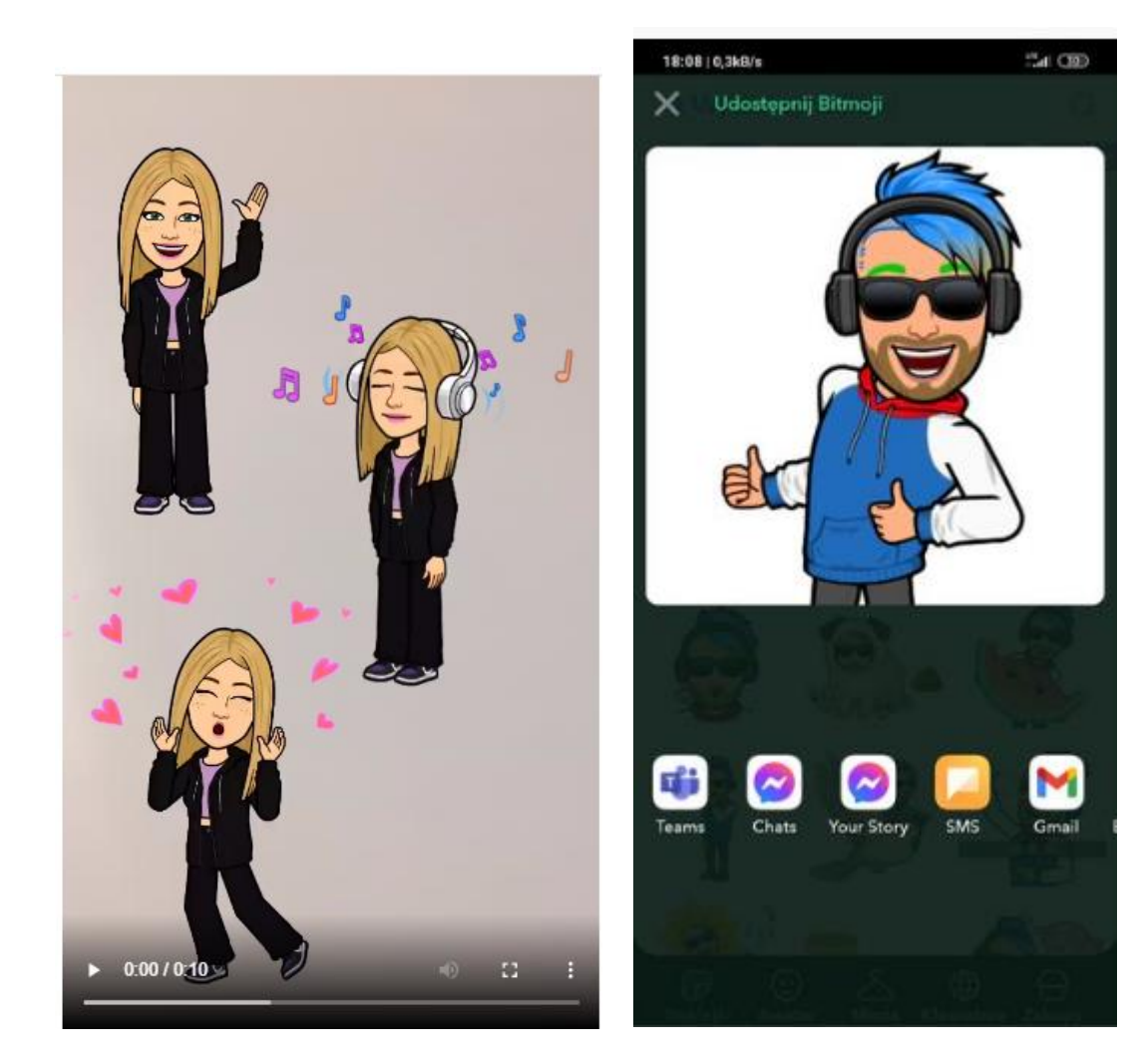